## **Einleitung**

Dieses Buch richtet sich an IT-Profis (Information Technology), die bereits Windows Server 2008-Netzwerke unterstützen oder sich darauf vorbereiten und außerdem Prüfung 70-643 zum MCTS (Microsoft Certified Technology Specialist) ablegen möchten. In diesem Buch wird vorausgesetzt, dass Sie bereits über solide Grundkenntnisse der Windows-Client- und -Serverbetriebssysteme und über die wichtigsten Internettechnologien verfügen.

Die in diesem Buch besprochenen und in der Prüfung 70-643 abgefragten Themen beziehen sich auf die Technologien in einem Windows Server 2008 R2-Netzwerk, die den Remotezugriff auf Betriebssysteme, Webinhalte, Medien und Anwendungen unterstützen. Dieses Buch behandelt die Themen, die Sie für die Prüfung beherrschen müssen und die unter http:// www.microsoft.com/learning/en/us/Exam.aspx?ID=70-643&locale=en-us#tab2 auf der Registerkarte Skills Measured beschrieben werden.

In diesem Buch lernen Sie Folgendes:

- Bereitstellen von Windows-Servern und -Clients in einem Netzwerk mit den Windows-Bereitstellungsdiensten und dem Windows Automated Installation Kit (WAIK) für Windows 7
- Konfigurieren von Hyper-V
- Konfigurieren einer Aktivierungsinfrastruktur
- Konfigurieren von hochverfügbaren Speicherlösungen für Server
- Konfigurieren und Verwalten der Remotedesktopdienste in Windows Server 2008 R2
- Konfigurieren und Verwalten der Internetinformationsdienste 7.5 (IIS)
- Konfigurieren der Windows Media-Dienste
- Konfigurieren von Microsoft SharePoint Foundation 2010

Tabelle E.l schlüsselt auf, in welchen Kapiteln und Lektionen die verschiedenen Prüfungslernziele behandelt werden.

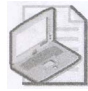

## Hinweis Prüfungsziele

Die in Tabelle E.l aufgeführten Prüfungsziele waren zu dem Zeitpunkt gültig, als das Buch veröffentlicht wurde. Prüfungsziele können von Microsoft jederzeit ohne vorherige Ankündigung und ohne Begründung geändert werden. Eine stets aktuelle Liste der Prüfungsziele finden Sie auf der Website von Microsoft Learning unter http://www.microsoft.com/learning/ en/us/exams/70-643.mspx.

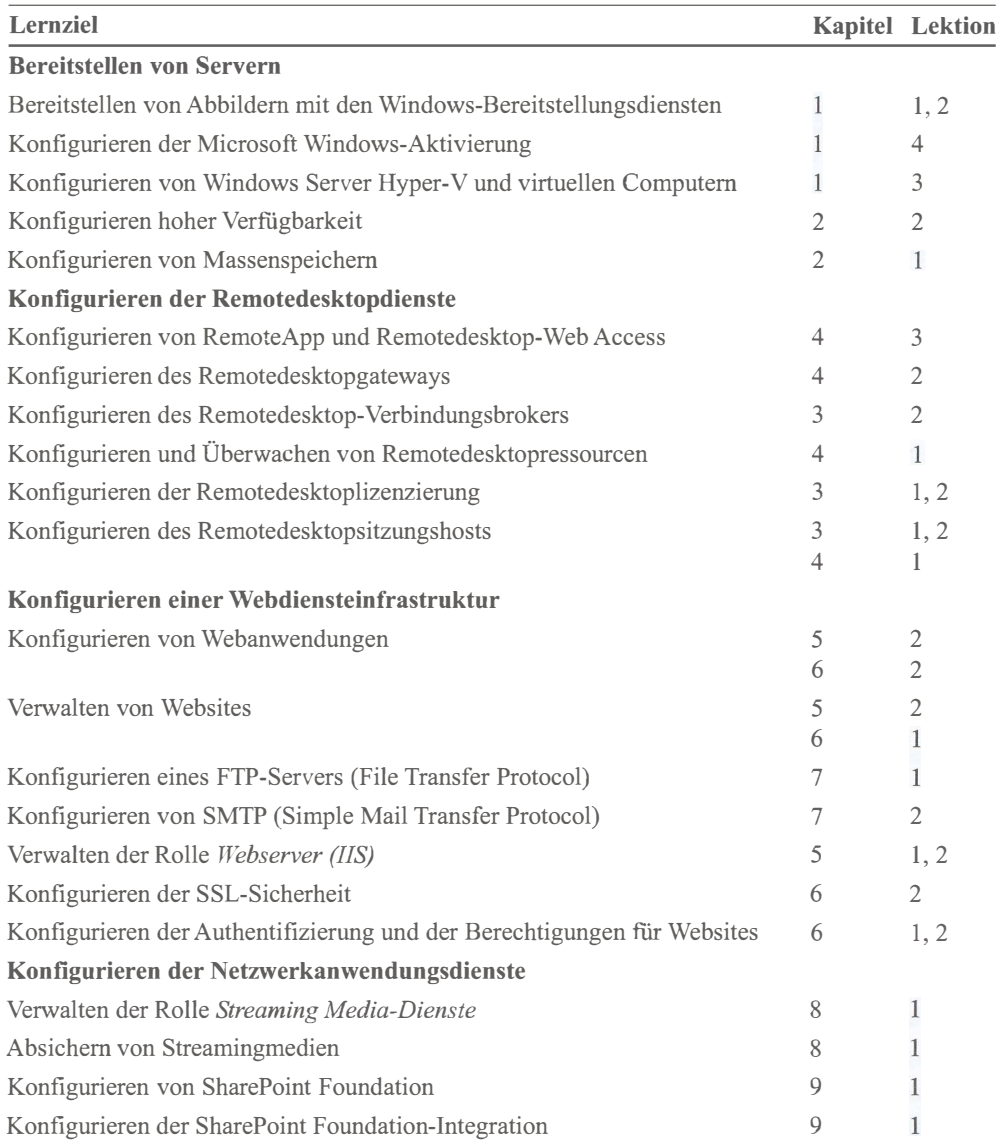

Tabelle E.1 Prüfungslernziele des Trainings »Konfigurieren der Windows Server 2008- Anwendungsplattforrn« mit den Kapiteln und Lektionen, in denen sie behandelt werden

## Hardwarevoraussetzungen (Hyper-V}

Um den Zeitaufwand und die Kosten für den Aufbau von zusätzlichen Computern für dieses Training zu vermeiden, wird empfohlen, die Virtualisierungsplattform Hyper-V zu verwenden. Hyper-V ist eine Serverrolle von Windows Server 2008 und Windows Server 2008 R2 und ein Thema der Prüfung 70-643. Da Sie bei der Einrichtung einer Testumgebung unter Hyper-V einen Teil des Stoffs der Prüfung 70-643 üben, sollten Sie keine andere Virtualisierungsplattform (wie etwa VirtualBox) verwenden.

Für die Übungen dieses Buchs brauchen Sie nur einen einzigen realen (»physischen«) Computer. Die Mindestvoraussetzungen dieses Rostcomputers sind:

- Ein x64-Prozessor, der die Virtualisierung (AMD-V oder Intel VT) sowie die Datenausführungsverhinderung unterstützt. (Auf AMD-Systemen heißt der Schutz vor der Ausführung von Daten No Execute- oder NX-Bit. Auf Intel-Systemen heißt dieses Feature Execute Disable- oder XD-Bit.) Diese Features müssen im BIOS (Basic Input/Output System) aktiviert werden.
- 4.0 GByte Arbeitsspeicher (RAM) oder mehr
- 90 GByte freier Speicherplatz auf dem Festplattenlaufwerk
- DVD-ROM-Laufwerk
- **•** Internetzugang

## Softwarevoraussetzungen

Folgende Software ist zur Durchführung der Übungen erforderlich:

- Windows Server 2008 R2. Eine Testversion von Windows Server 2008 R2 können Sie im Microsoft Download Center unter http://www.microsofl.com/downloads herunterladen.
- Das Windows Automated Installation Kit (WAIK) für Windows 7. Sie können das WAIK für Windows 7 im Microsoft Download Center unter http://www.microsofl.com/ downloads herunterladen. Dieses Kit wird auf dem Computer Serverl unter Windows Server 2008 R2 installiert.